# **CUTalk**TM – Cantonese Text-to-Speech System Evaluation Version 2.0.0.3 (Oct 2001)

# **Introduction**

 $CUTalk^{TM}$  is application software that can convert Chinese text into synthetic Cantonese speech. It includes a set of Application Programming Interface (APIs) that can be used in **MS Windows** or **Linux** based system. This APIs is developed in the C++ environment. Currently it supports Traditional Chinese (Big5 codes) and Simplified Chinese (GB) input. If the input strings are in English, the strings will be spelled *(Only supported in Full Version)*. It also allows free switch between a male voice and a female voice, for both of which the rate of speaking can be altered by the programmer. The synthetic speech output is either played-back directly via the audio device (soundcard) or saved as an audio file. The most commonly used output file formats are supported.

 $CUTalk^{TM}$  Version 2.0.0.3 is a prototype that results from TTS research at Digital Signal Processing Lab., CUHK. Further development on this system is actively undergoing at the DSP Lab.

# **Package**

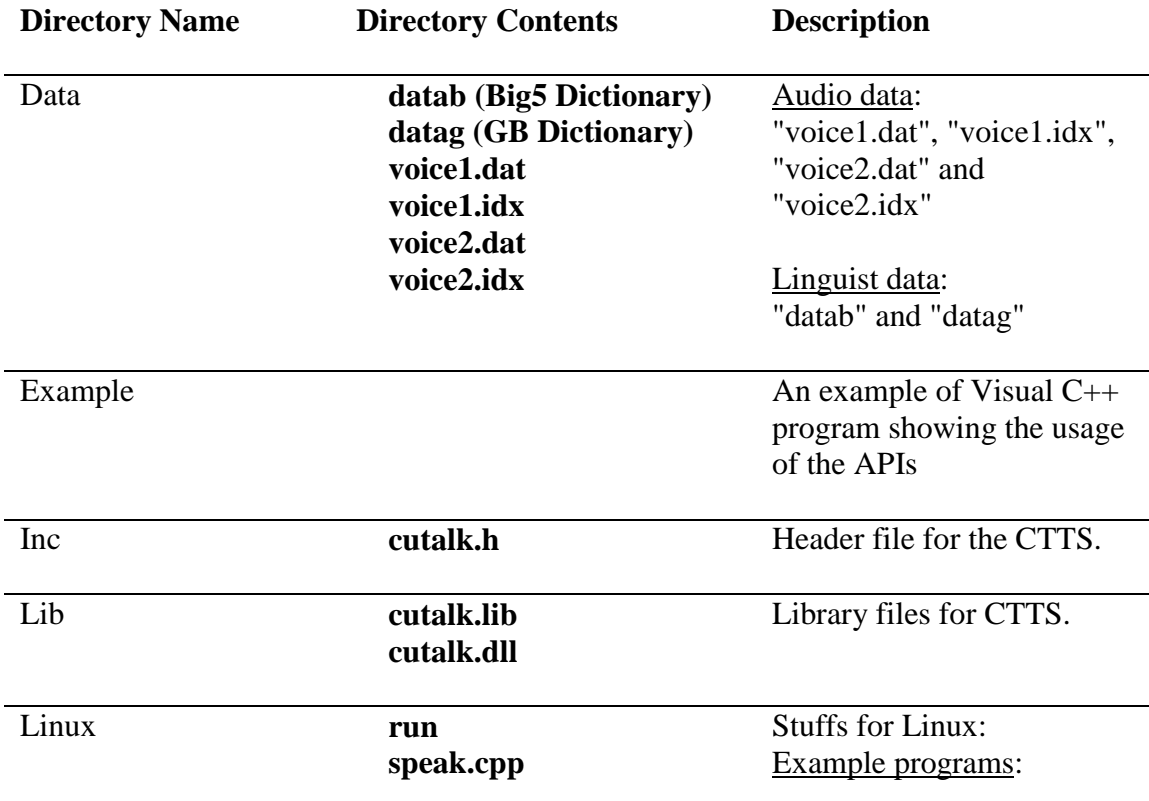

There are 5 directories and one README.DOC file (this document) in the CD-ROM.

#### **cutalk.h cutalk.so.2.0.0.3**

"run" and "speak.cpp"

Library files for CTTS "cutalk.h" and "cutalk.so.2.0.0.3"

# $CUTalk^{TM}$  in MS Windows

(Windows 98, Windows 2000 and Windows NT)

**initCTTS()** *initialize the CTTS*

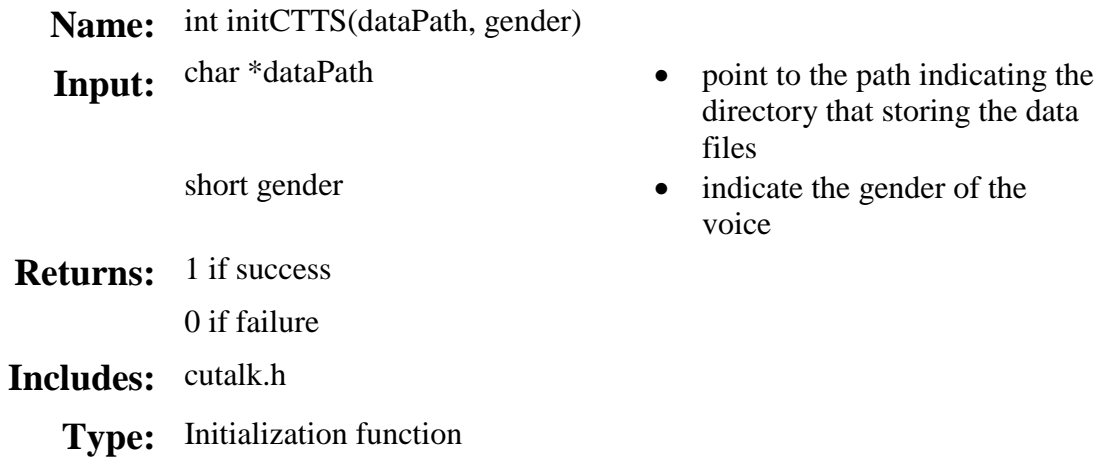

# ♦ **Description**

The **initCTTS()** function is to initialize the TTS system by uploading the necessary audio and linguistic data. It must be called before the use of other functions.

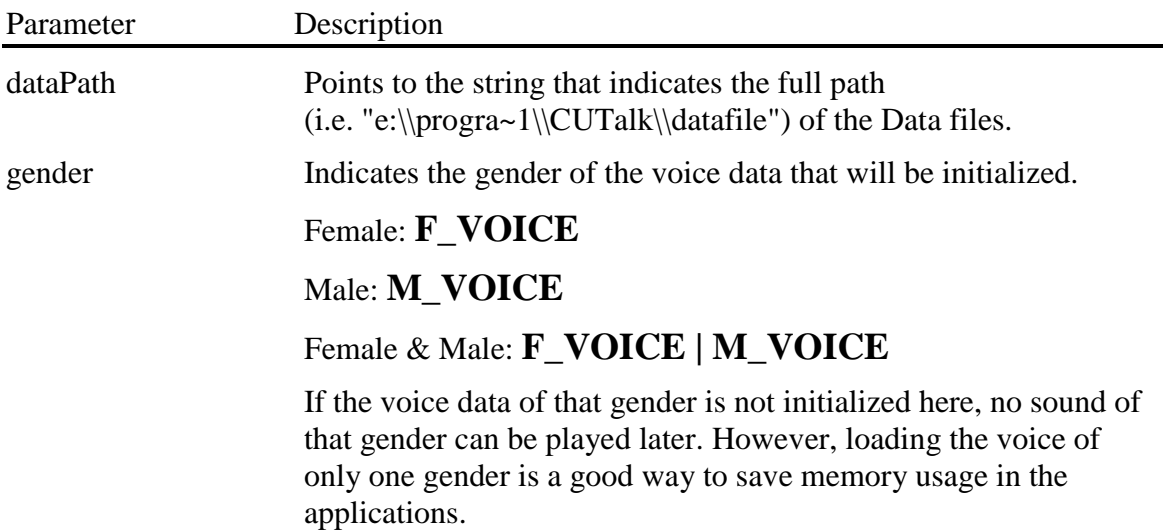

**class inputdata** *store the parameters for the speech synthesis*

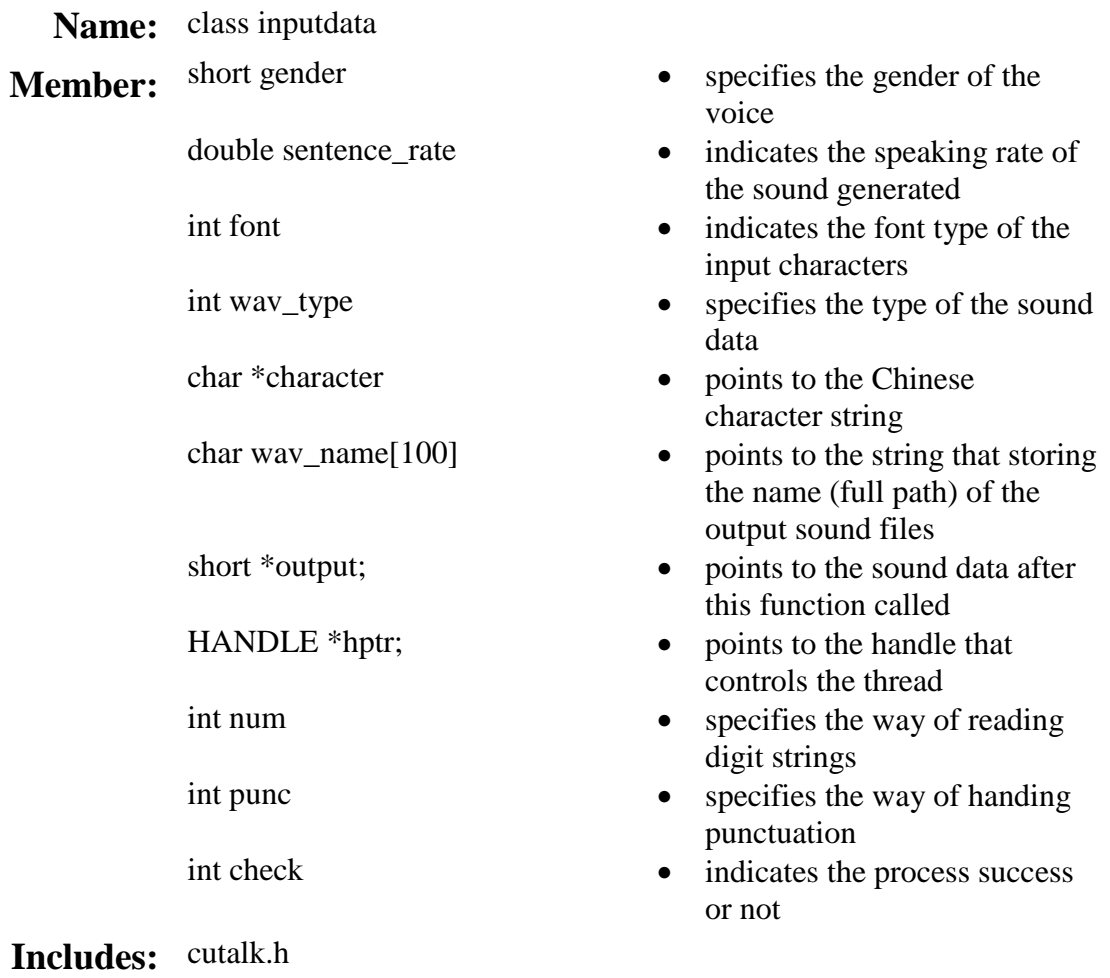

# ♦ **Description**

The **inputdata** class stores all the necessary parameters for speech synthesis. These parameters are initialized in default stage after the class is declared and they can be changed using the function of **inputdata** class, which will be introduced in page 8-17.

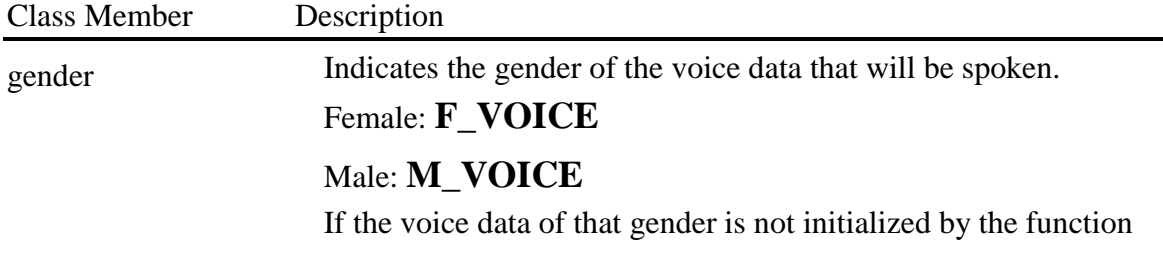

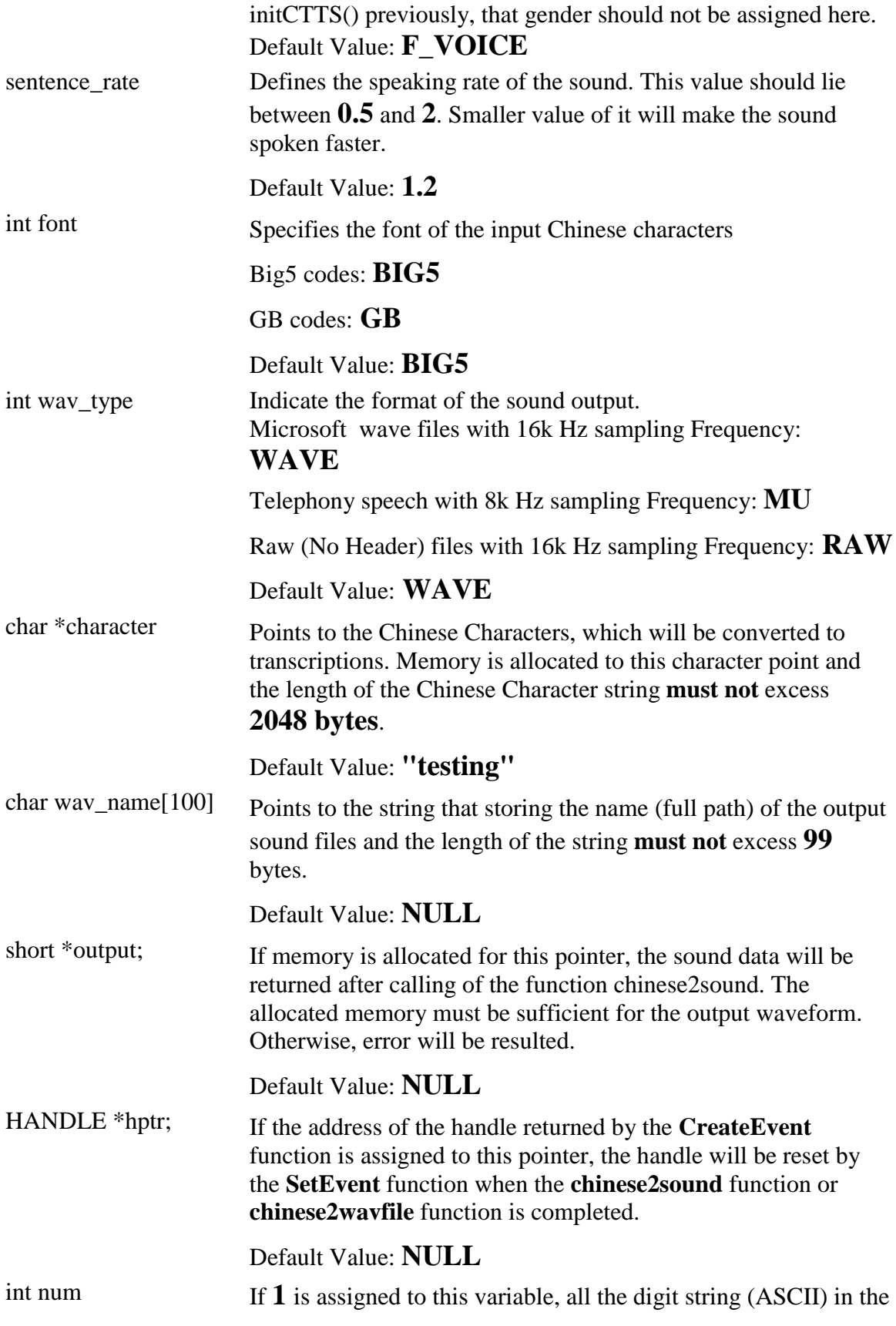

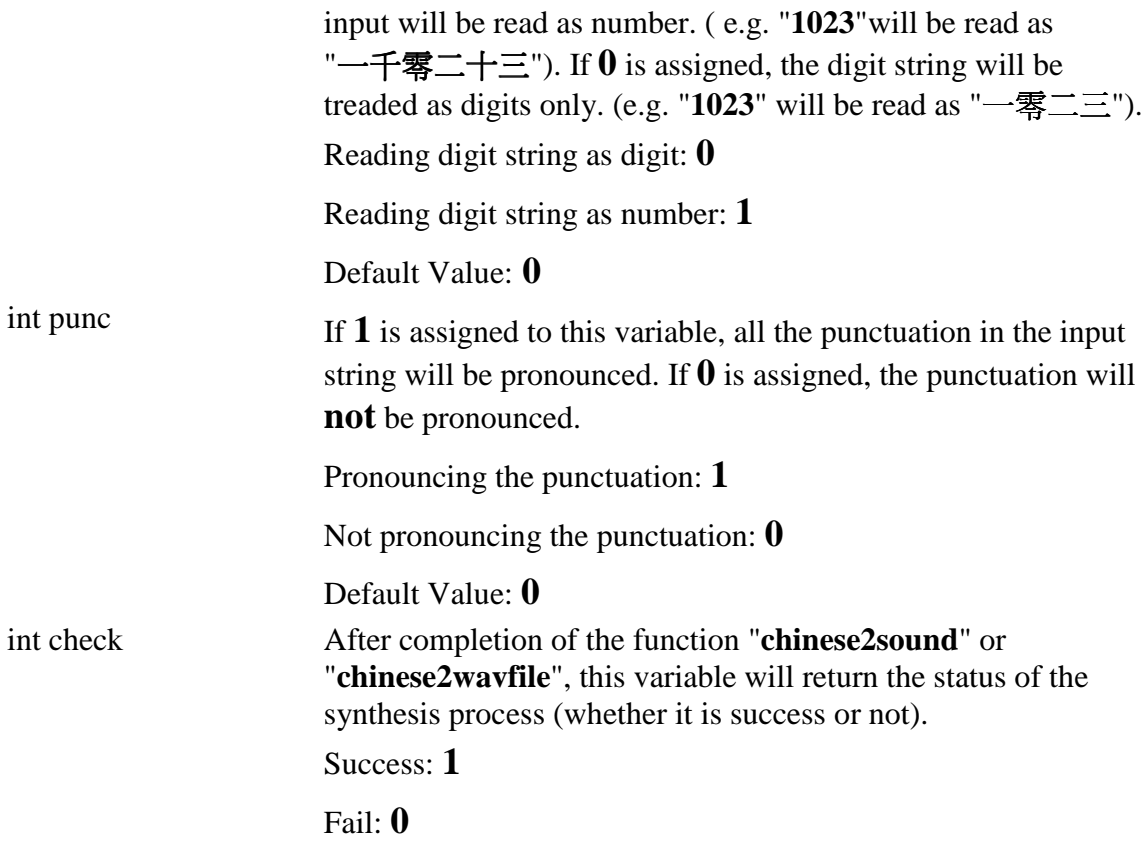

**inputdata::setgender()** *Change the gender of the voice* Name: short inputdata::setgender(gender);

**Returns:** 1 if success 0 if failure **Includes:** cutalk.h

**Type:** Setting Parameter function

**Input:** short gender • specifies the gender of the voice

# ♦ **Description**

The **setgender()** function is the function of class **inputdata**. It changes the parameter **gender** in the class **inputdata** and alternates the gender of the generated voice between male and female.

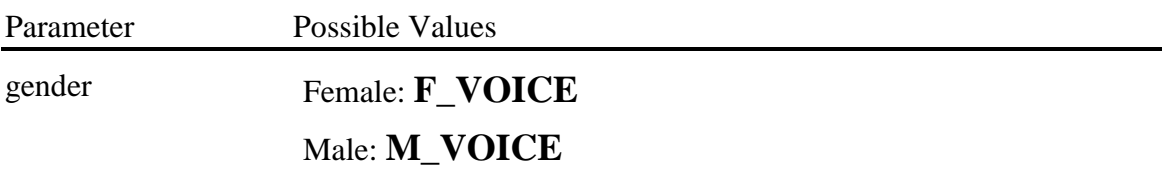

**inputdata::setsentence\_rate()** *Change the speaking rate of the voice*

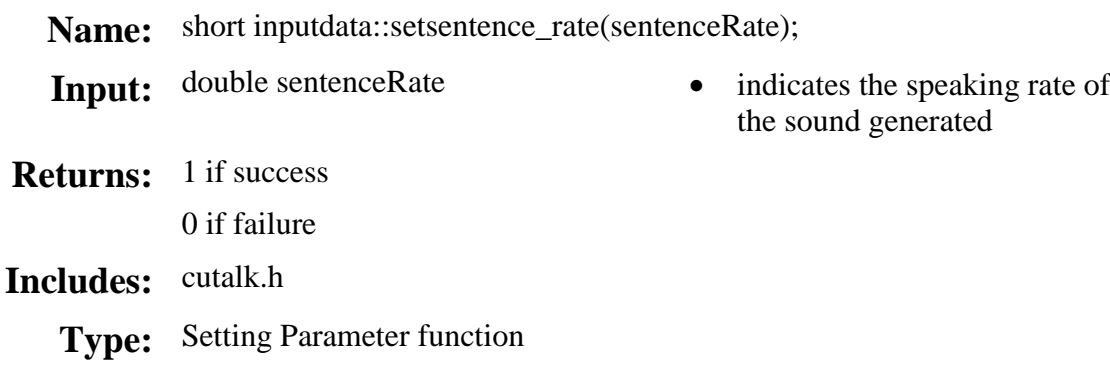

# ♦ **Description**

The **setsentence\_rate()** function is the function of class **inputdata**. It changes the parameter **sentence\_rate** in the class **inputdata** and adjusts the speaking rate of the generated voice.

Parameter Possible Values

sentenceRate Between 0.5 and 2.

**inputdata::setwav\_type()** *Change the output format of the sound data*

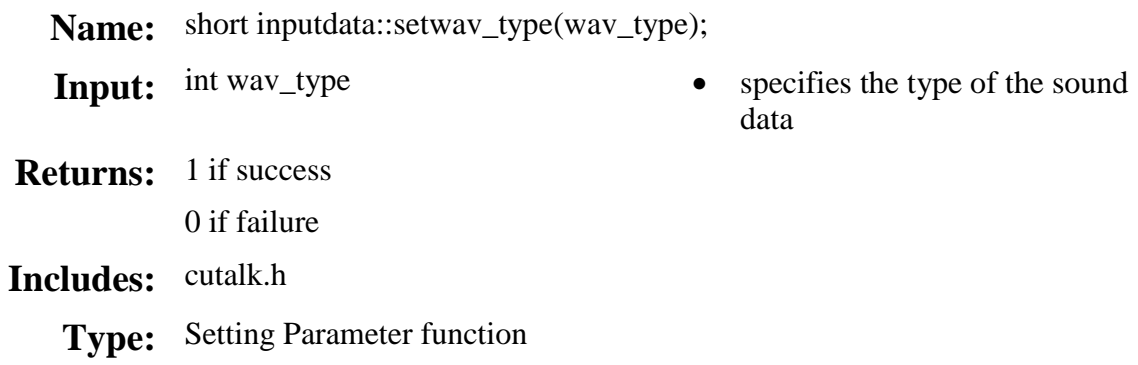

# ♦ **Description**

The **setwav\_type()** function is the function of class **inputdata**. It changes the parameter **wav\_type** in the class **inputdata** and hence the wave format of the generated voice.

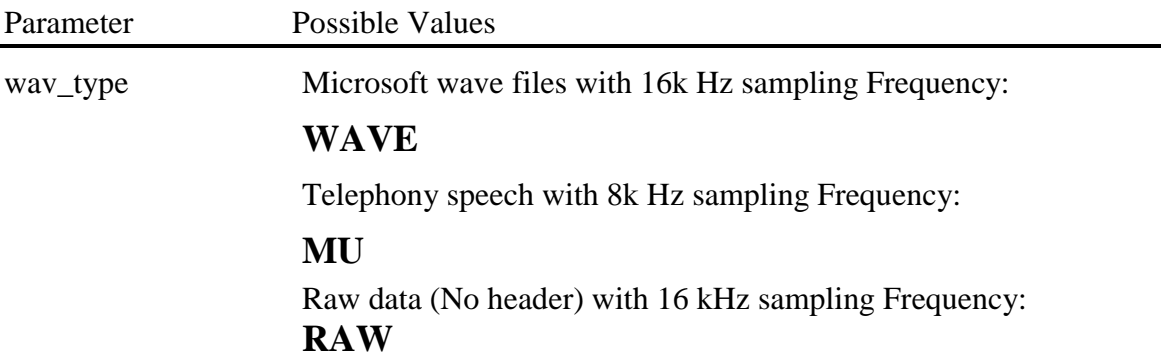

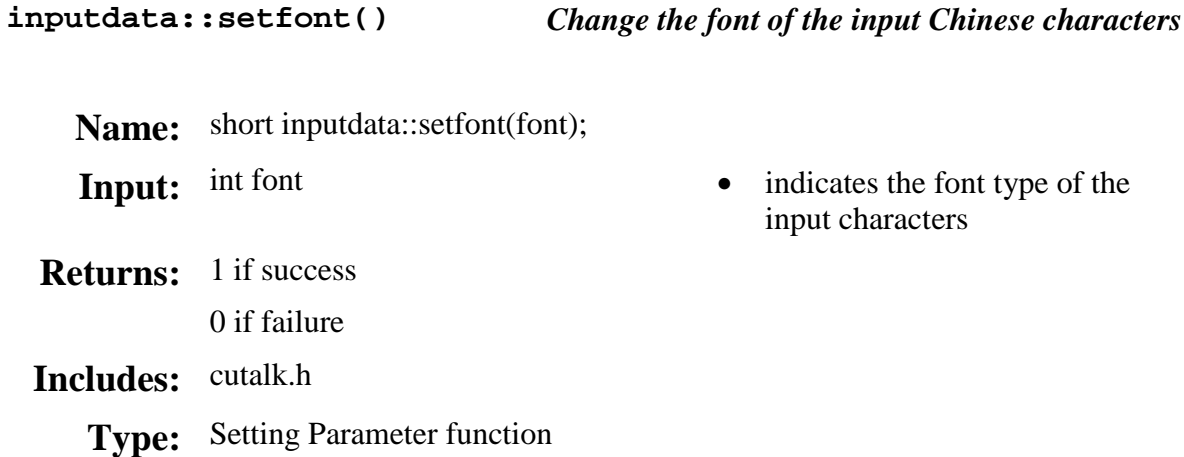

The **setfont()** function is the function of class **inputdata**. It changes the parameter **font** in the class **inputdata** and alternates the specified font of the input characters between Big5 and gb.

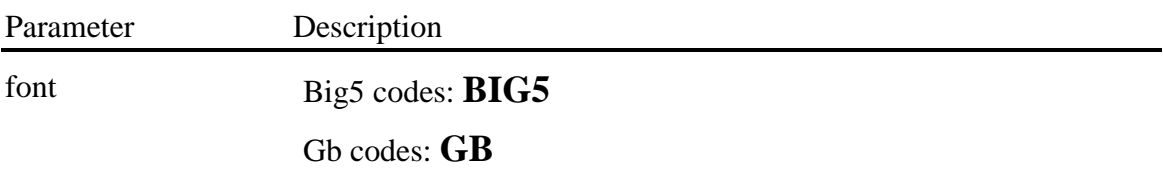

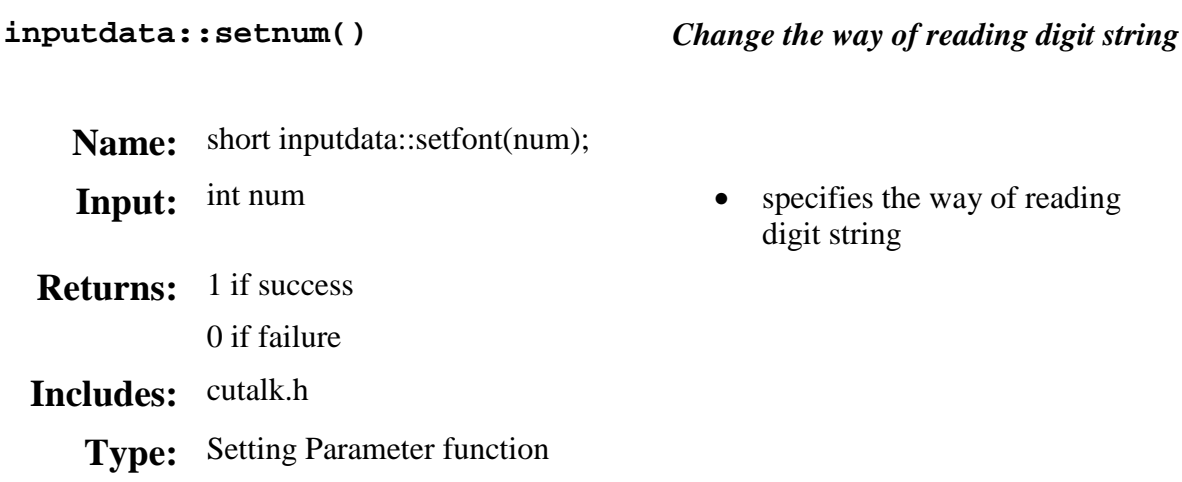

The **setnum()** function is the function of class **inputdata**. It changes the parameter **num** in the class **inputdata** and alternates the way of reading digit string.

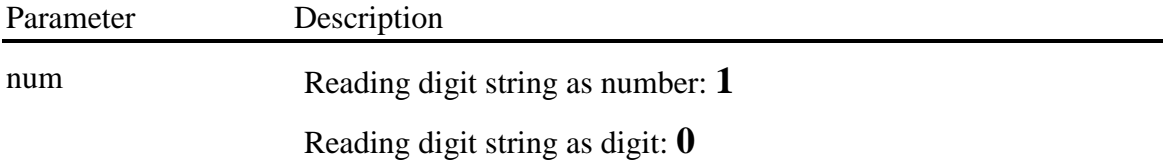

**inputdata::setpunc()** *Change the way of handing punctuation* **Name:** short inputdata::setpunc(punc); **Input:** int punc • specifies the way of handing punctuation **Returns:** 1 if success 0 if failure **Includes:** cutalk.h **Type:** Setting Parameter function

#### ♦ **Description**

The **setpunc()** function is the function of class **inputdata**. It changes the parameter **punc** in the class **inputdata** and alternates the way of handling the punctuation in the input string.

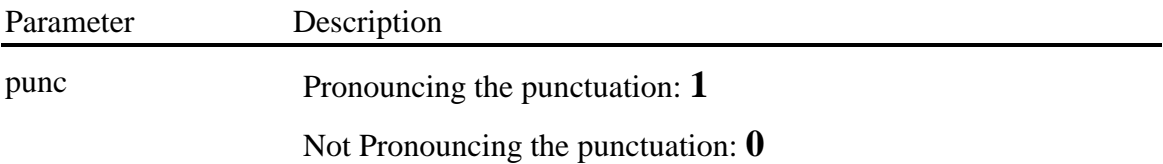

**inputdata::setcontent()** *Change the content spoken by the voice*

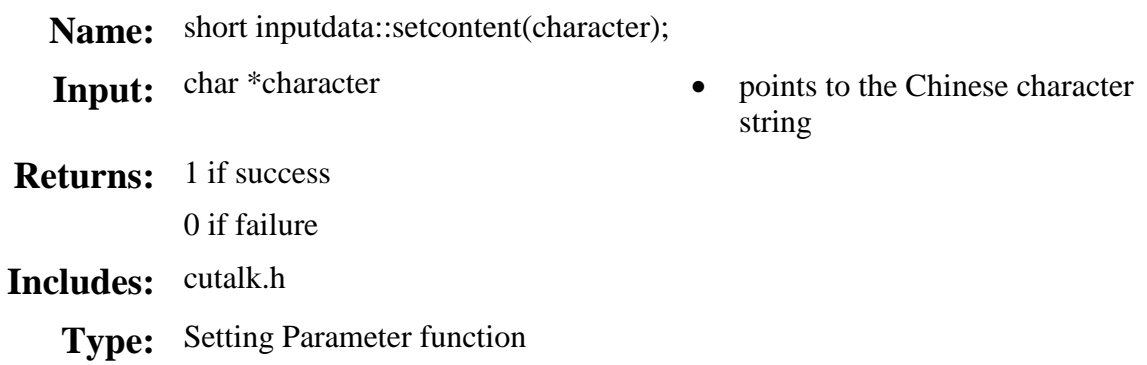

# ♦ **Description**

The **setcontent()** function is the function of class **inputdata**. It changes the parameter **character** in the class **inputdata** and hence the content of the generated voice.

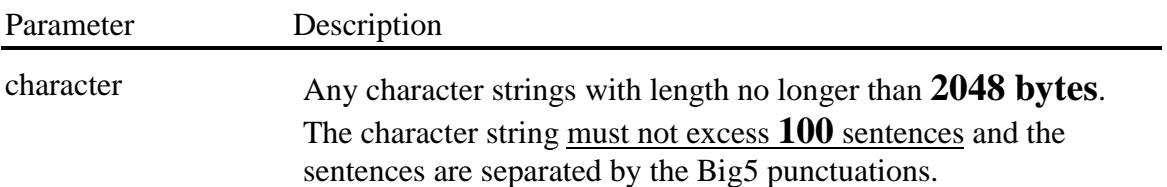

**inputdata::setoutput()** *Assign and Remove memory for the voice data*

Name: void inputdata::setoutput(output);

**Input:** short \*output • point to the variable which will store the output waveform

**Includes:** cutalk.h

**Type:** Setting Parameter function

#### ♦ **Description**

The **setoutput()** function is the function of class **inputdata**. It assigns memory to the pointer **character** in the class **inputdata** or removes the memory from that. If the memory assigned is not sufficient, error may be resulted. An estimate of the needed memory is: number of characters in the class member **character** × 32000 + 1024 bytes.

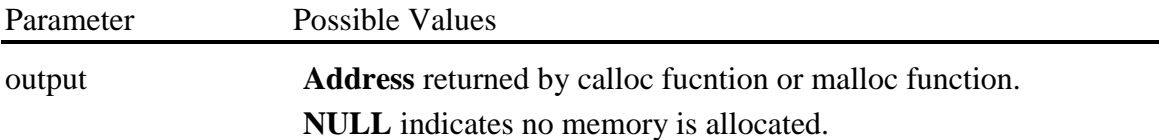

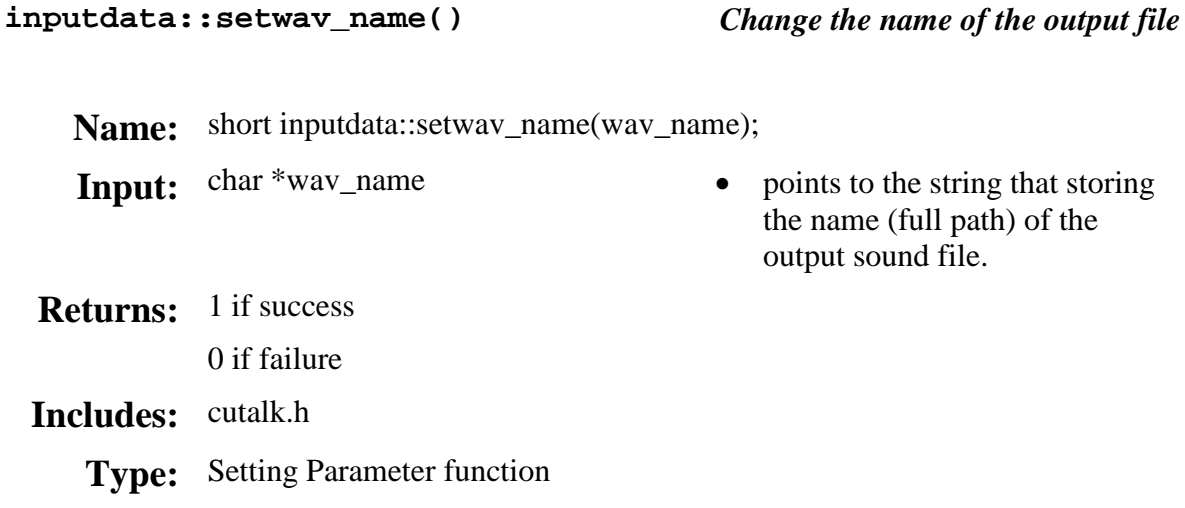

The **setwav\_name()** function is the function of class **inputdata**. It changes the parameter **wav\_name** in the class **inputdata** and hence specifies the name of the output file.

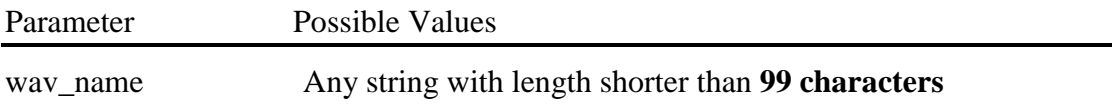

**inputdata::sethandle()** *Assign and Remove handle the multi-threading* **Name:** void inputdata::sethandle(hptr); **Input:** HANDLE \*hptr • points to the handle for multithreading **Includes:** cutalk.h **Type:** Setting Parameter function

#### ♦ **Description**

The **sethandle()** function is the function of class **inputdata**. It assigns handle to the pointer **hptr** in the class **inputdata** or removes the handle from that.

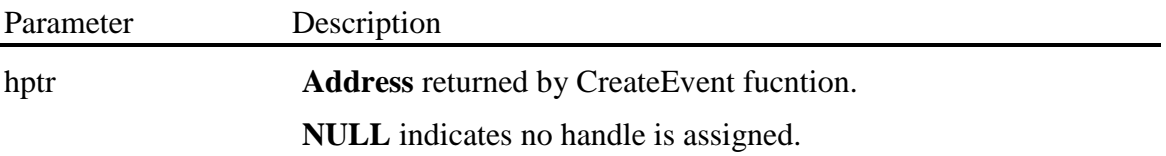

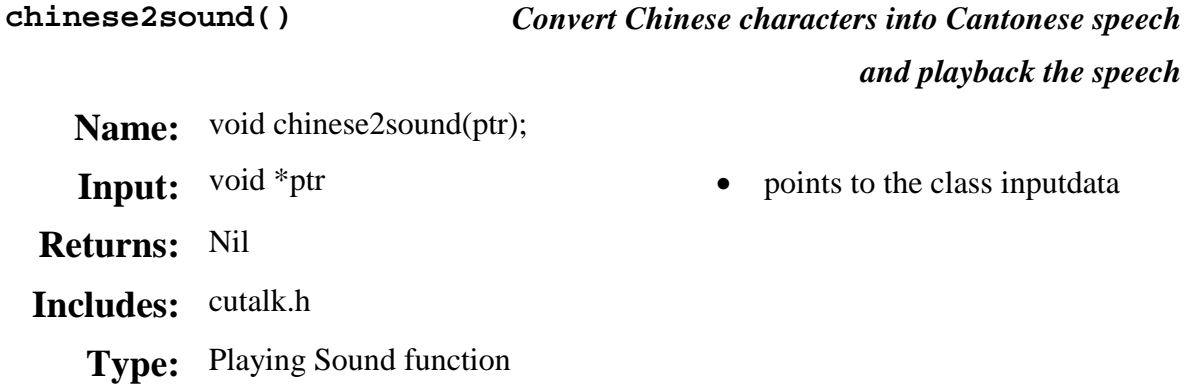

The **chinese2sound()** function converts the Chinese characters stored in variable **character** in the class **inputdata** into sound. The sound will be played by the default audio player of the Windows operating system if the no memory has been assigned to the pointer **output** in the class inputdata. Otherwise, the voice data will be returned to **output** and no sound will be played. The parameters specifying the different properties of the speech is stored in the class **inputdata** and can be adjusted by the functions of class **inputdata**.

Multi-threading is supported in this function and this function can be enabled by assigning a handle to the hptr of class **inputdata. \_beginthread** function can be used to start a new thread. In a particular moment, only **8** threads can be opened including the thread opened by **chinese2wavfile()** function. After the operation is finished, the assigned handle will be reset.

When **chinese2sound()** is completed, a value will be returned to **num** in the class **inputdata.** If **num** is **1**, **chinese2sound()** completed successfully. Otherwise, the synthesis process failed.

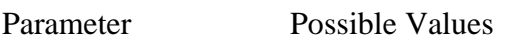

ptr Address of class inputdata.

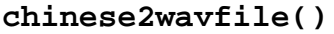

*Convert Chinese characters into Cantonese speech and stores the voice data in a file*

- Name: void chinese2wavfile(ptr); **Input:** void \*ptr • points to the class inputdata **Returns:** Nil **Includes:** cutalk.h **Type:** Generation function
	-

#### ♦ **Description**

The **chinese2wavfile()** function converts the Chinese characters stored in variable **character** in the class **inputdata** into sound and stores the output in the file specified in wav\_name in the class **inputdata**. If no file name is specified by the wav\_name, a randomly generated file name will be employed. The parameters specifying the different properties of the speech is stored in the class **inputdata** and can be adjusted by the functions of class **inputdata**.

Multi-threading is supported in this function and this function can be enabled by assigning a handle to the hptr of class **inputdata. \_beginthread** function can be used to start a new thread. In a particular moment, only **8** threads can be opened including the thread opened by **chinese2sound()** function. After the operation is finished, the assigned handle will be reset.

When **chinese2wavfile()** is completed, a value will be returned to **num** in the class **inputdata.** If **num** is **1**, **chinese2wavfile()** completed successfully. Otherwise, the synthesis process failed.

Parameter Possible Values

ptr Address of class inputdata.

**chinese2xscript()** *Converts Chinese characters into Cantonese syllabic transcription*

Name: int chinese2xscript(xscript, ptr); • stores the outputted transcription Input: char \*\* x script class inputdata \*ptr • points to the class inputdata **Returns:** the number of the transcription **Includes:** cutalk.h **Type:** Conversion function

#### ♦ **Description**

The **chinese2xscript()** function converts the input Chinese characters stored in variable **character** in the class **inputdata** into transcriptions and stores them in the **xscript**. The transcription can be passed to **xscript2sound()** function or **xscript2wavfile()** function. The parameters specifying the different properties of the voice is stored in the class **inputdata** and can be adjusted by the functions of class **inputdata**.

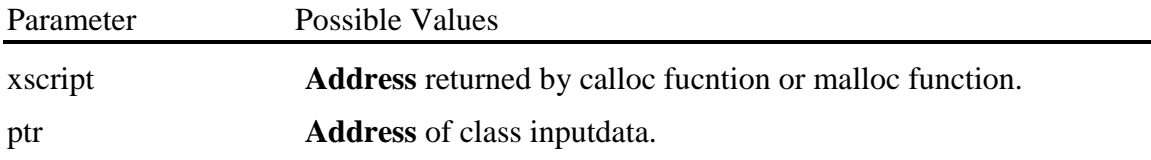

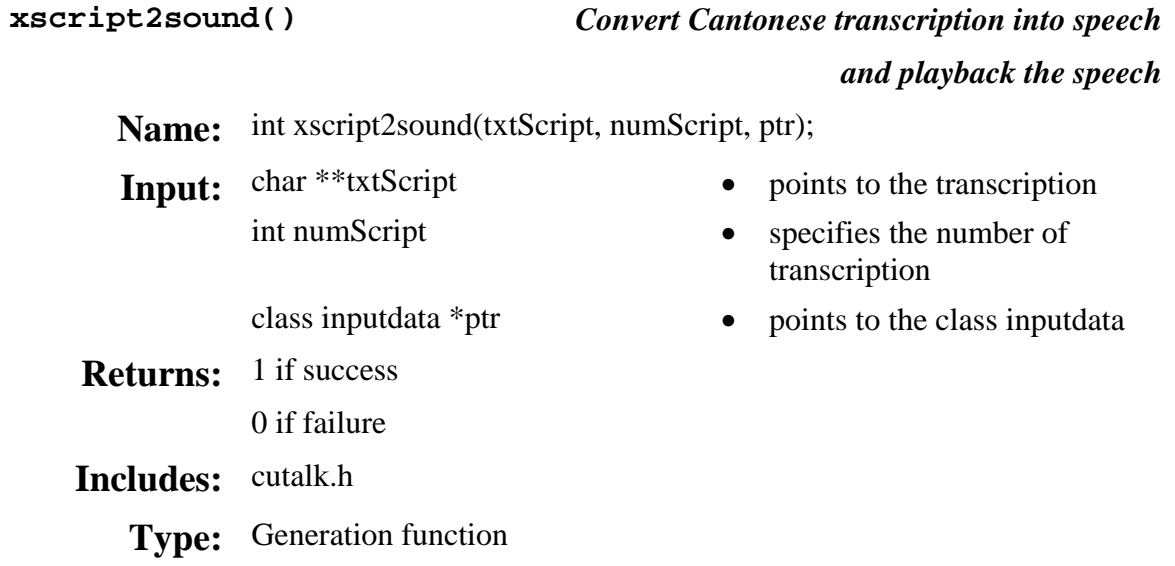

The **xscript2sound()** function converts the transcription stored in txtScript into sound. The sound will be played by the default audio player of the Windows operating system if the no memory has been assigned to the pointer **output** in the class inputdata. Otherwise, the voice data will be returned to **output** and no sound will be played. The parameters specifying the different properties of the speech is stored in the class **inputdata** and can be adjusted by the functions of class **inputdata**.

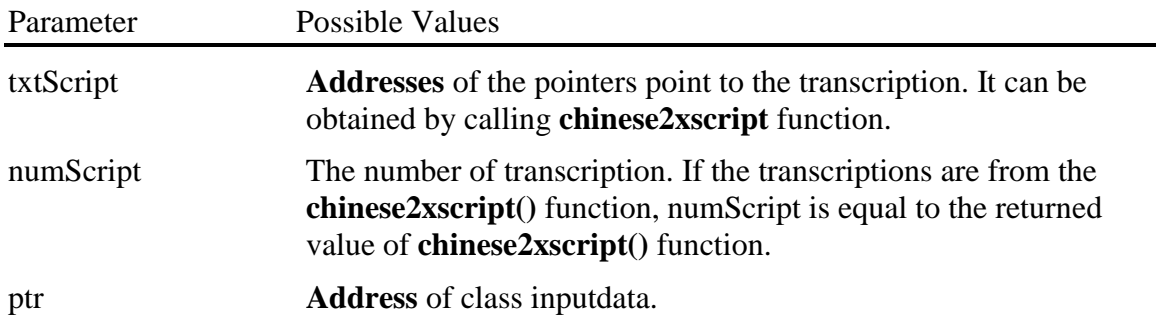

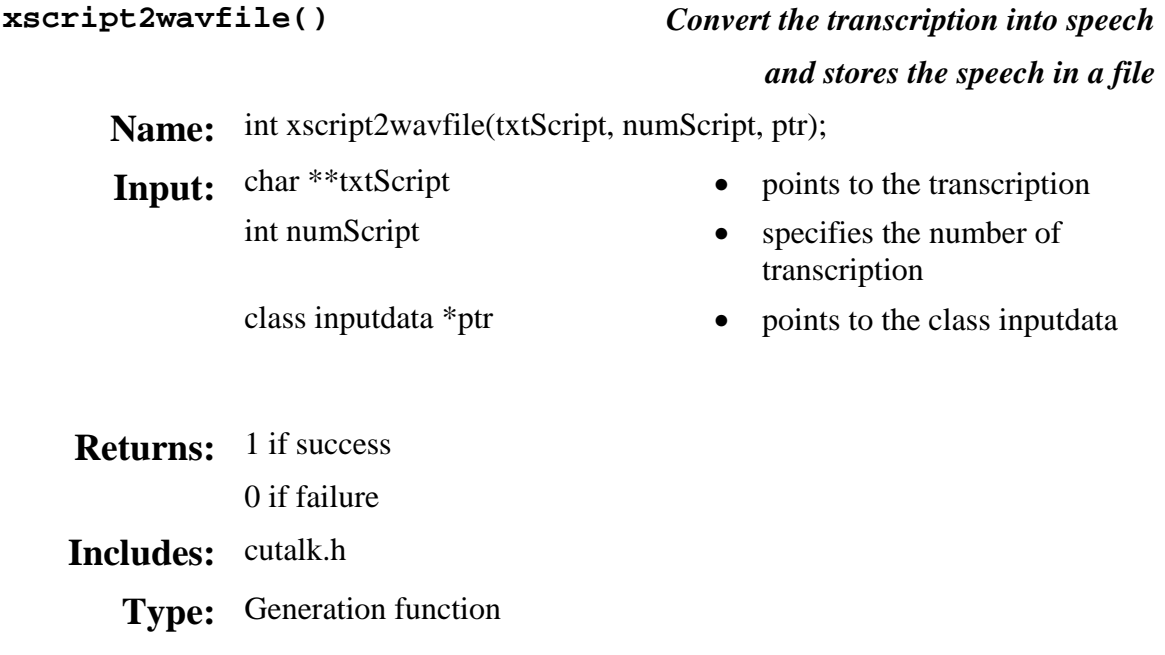

The **xscript2wavfile()** function converts the transcription stored in txtScript into sound and stored the output in the file specified in wav\_name in the class **inputdata**. If no file name is specified by the wav\_name, a randomly generated file name will be employed. The parameters specifying the different properties of the speech is stored in the class **inputdata** and can be adjusted by the functions of class **inputdata**.

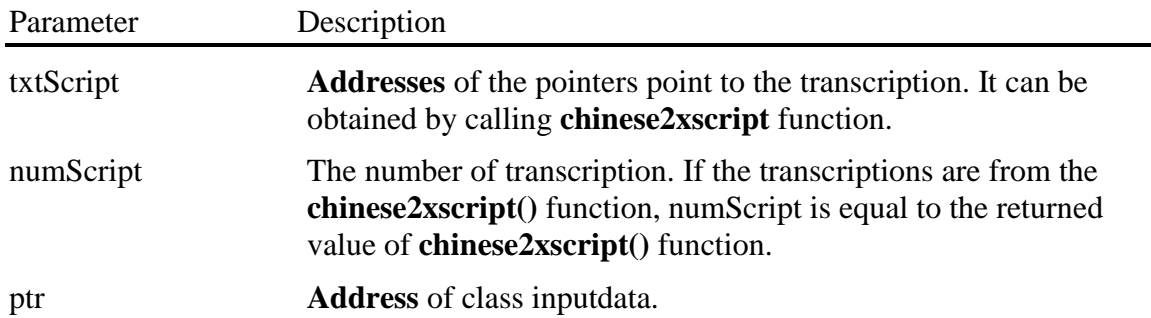

**termCTTS()** *terminate the CTTS*

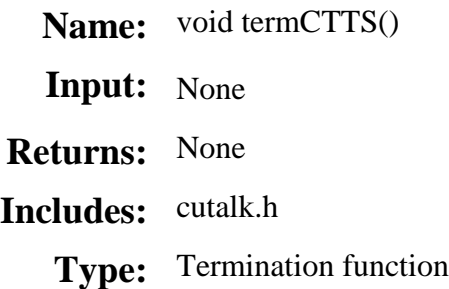

# ♦ **Description**

The **termCTTS**() function is used to terminate the TTS operation. It essentially removes the audio and linguistic data that have been uploaded by **initCTTS()**.

 $CUTalk^{TM}$  in Linux

### **Audio data and Linguist data:**

Use the data files stored in the directory "Data".

## **Function calls:**

All the function calls discussed in the MS Windows version can be applied to the Linux version. Except that

- i) Multi-thread function of Chinese2sound() and Chinese2wavfile() **is** started by pthread\_create() but **not** \_beginthread().
- ii) The class member "**HANDLE \*hptr**" of class **inputdata** is omitted. Since this is not necessary for multi-threading in Linux.